**算?-股识吧**

## **一、股市中获利百分比怎么算?**

 $\overline{z}$  = (  $\overline{z}$  -  $\overline{z}$  /  $\overline{z}$  +  $\overline{z}$  +  $100\%$  1000 10 11 11 1000  $10^*$  $1000 \quad / \quad 10^{*}1000 \quad * 100\% = \quad 11000 - 10000 \quad / \quad 10000^{*}100\% = 1000 \quad / \quad 10000^{*}100\% =$  $0.1 * 100\% = 10\%$  10%

 $T-1$ ,  $T$  1

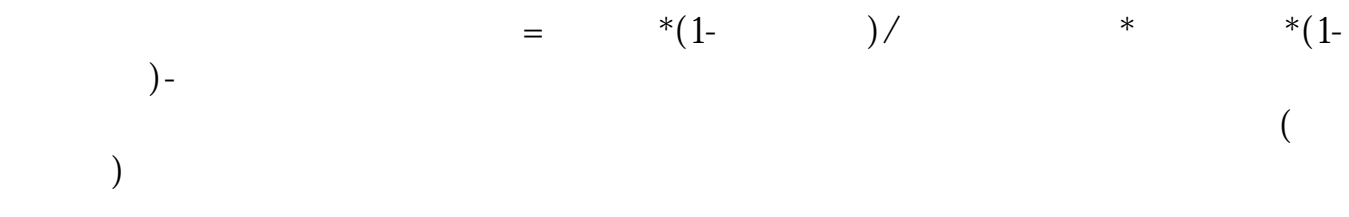

人**名5**.5元,我买了一百股股票还有多少钱。

## $-13850$

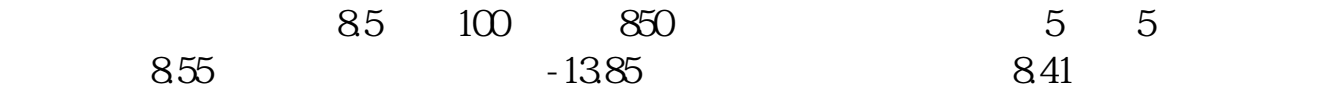

 $\mathcal{N}_{\text{max}}$ 

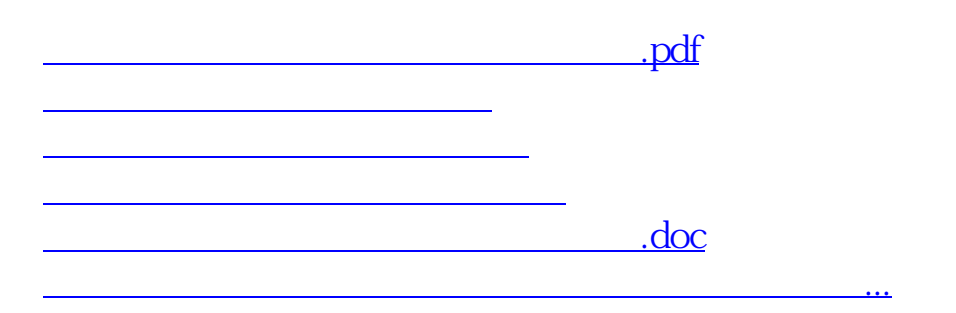

<https://www.gupiaozhishiba.com/read/11598992.html>